# **5.9.0**

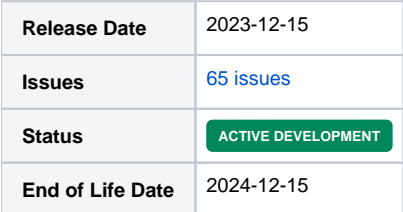

**Table of Contents**

- [Summary](#page-3-0)
- [Important highlights from this release](#page-3-1)
- [Developer Notes for Blesta 5.9](#page-3-2)
	- 3.1 [PHP 8](#page-3-3)
	- 3.2 [Domain Registrar Modules](#page-3-4)
- [Hotfix Notice](#page-3-5)
- [All updates for this release \(May be limited to first 200\)](#page-4-0)

# <span id="page-3-0"></span>Summary

This is a feature release for 5.9.0.

# <span id="page-3-1"></span>Important highlights from this release

- 1. Added the ability to search for availability and register domains under a client profile page as staff.
- 2. Added the ability to customize the staff and client expand areas for services using the Universal Module.
- 3. Added the ability to blacklist IP addresses (CIDR) and email addresses (wildcard) for logins, orders, support.
- 4. Added the ability to re-generate welcome emails and send them to the client.
- 5. Added a new Package option to disable automatic activation of paid pending services. Useful for services that need to be manually provisioned.
- 6. Added a permission for Quotations for contacts and account managers.
- 7. Added additional info logging for new and updated contacts and account managers.
- 8. Added the ability to split invoices. Useful for separating services to be paid separately.
- 9. Added the ability for clients to add a recovery email address to their account that receives a copy of password reset emails.
- 10. Added a new setting for service module renewals that fail, to space out re-attempts.
- 11. Added the registrar module Openprovider.
- 12. Added the Indonesian payment gateway Duitku.
- 13. Added support for PHP 8.2.
- 14. Updated the PayUMoney payment gateway to add support for webhooks.
- 15. Updated the Stripe Payments gateway to specify API version.
- 16. Updated the OpenSRS registrar module to add support for TLD import and price sync.
- 17. Updated configurable options and groups to allow for bulk delete.
- 18. Updated Tools > Logs to add a date and string filter to make finding things in the logs easier.
- 19. Updated payment received emails so they correctly go to billing contacts.
- 20. Much more...

## <span id="page-3-2"></span>Developer Notes for Blesta 5.9

1. If you haven't already, we recommend updating your extensions to work with PHP 8.0-8.2.

#### <span id="page-3-3"></span>**PHP 8**

We recommend exercising caution when using PHP 8 for production use. Many 3rd party or custom extensions may not yet be compatible with PHP 8.

Blesta supports PHP 7.2, 7.3, 7.4, 8.1, 8.2 through Ioncube using the default files, and PHP 8.0, 8.1, 8.2 through SourceGuardian via the hotfix-php8 directory.

### <span id="page-3-4"></span>**Domain Registrar Modules**

Reminder: Registrar modules should define their type in config.json as: "type": "registrar",

# <span id="page-3-5"></span>Hotfix Notice

#### **Hotfix Notice** Λ

Blesta no longer supports versions older than PHP 7.2, so there is no longer a need to ship hotfixes for those versions. A hotfix is included for PHP 8.0/8.1/8.2 for Source Guardian, but no hotfix is needed for PHP 7.2, 7.3, 7.4, 8.1, and 8.2 when using Ioncube.

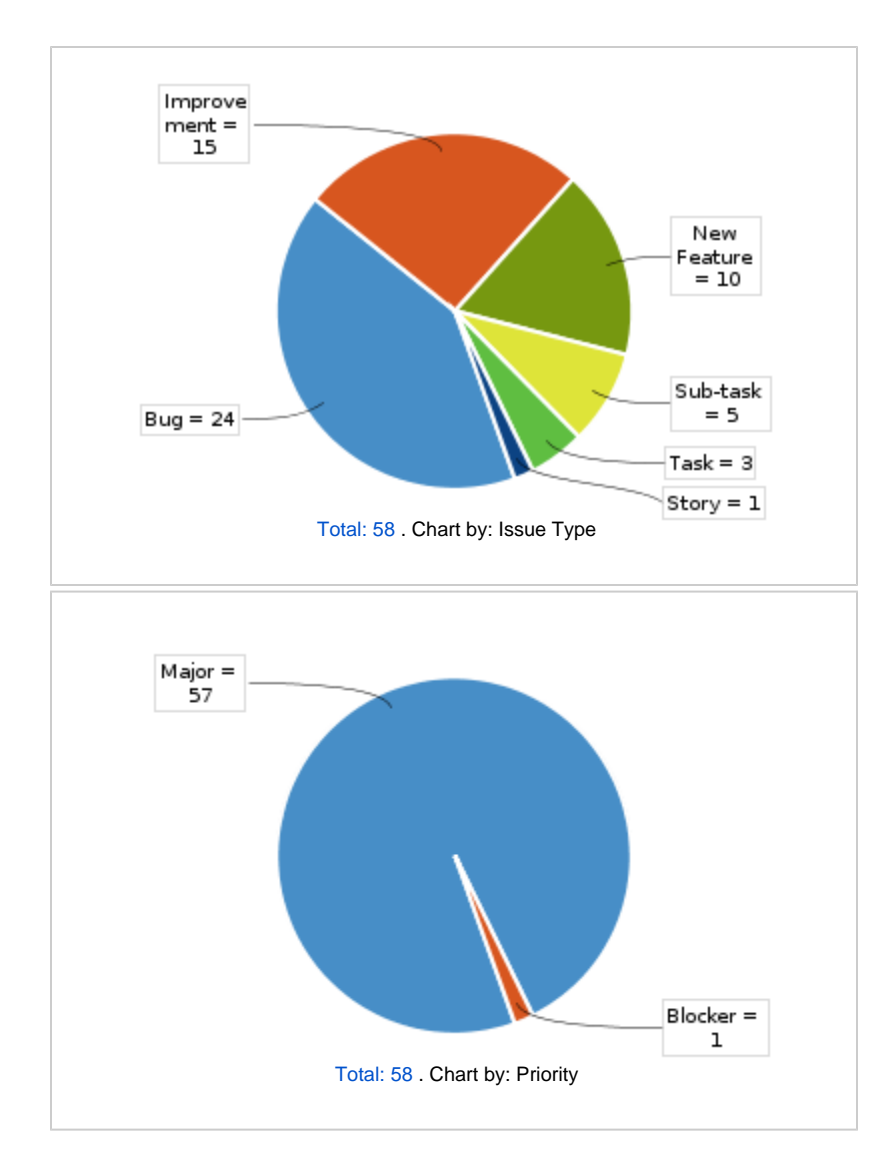

<span id="page-4-0"></span>All updates for this release (May be limited to first 200)

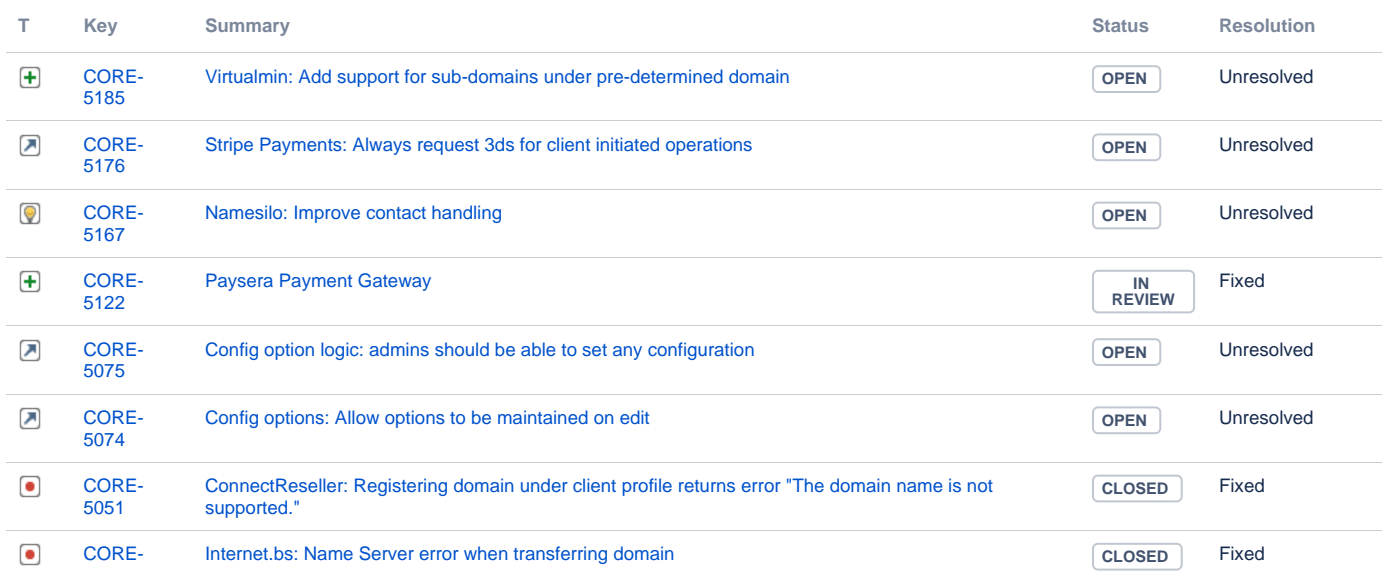

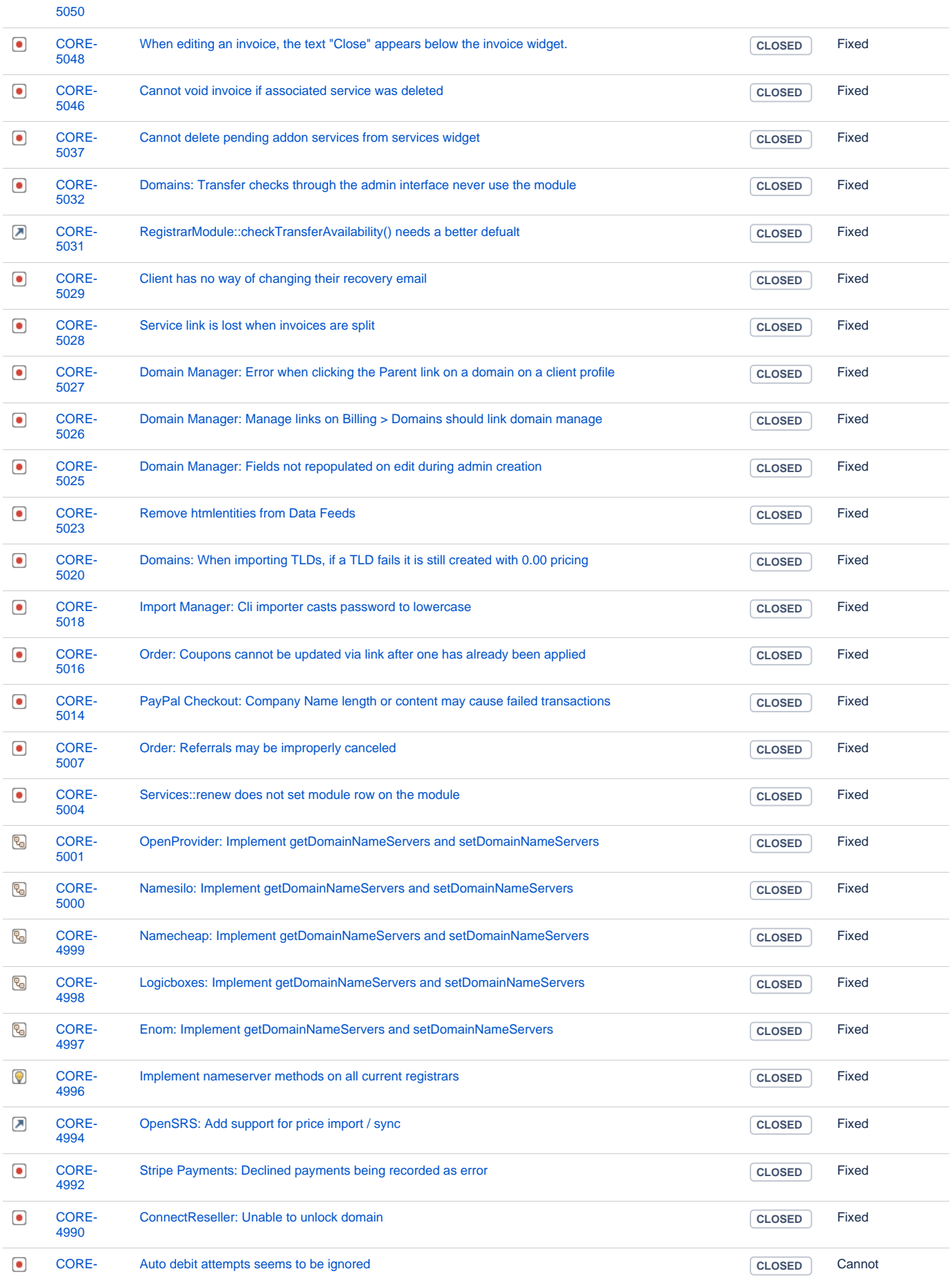

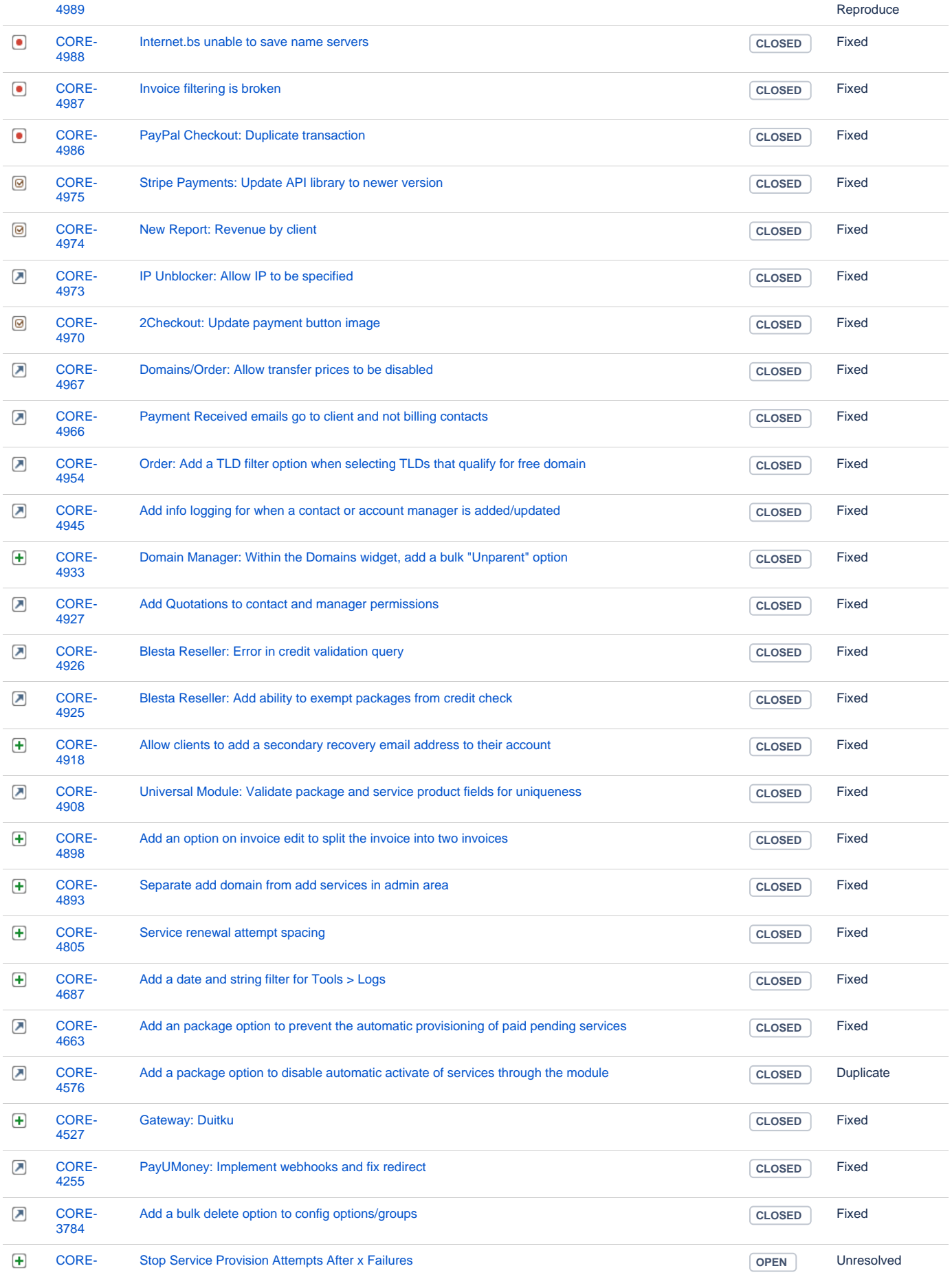

#### [3274](https://dev.blesta.com/browse/CORE-3274?src=confmacro)

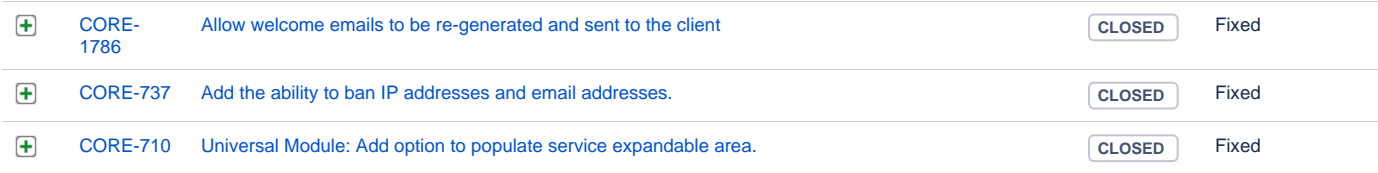

[65 issues](https://dev.blesta.com/secure/IssueNavigator.jspa?reset=true&jqlQuery=fixVersion%3E%3D5.9.0-b1+and+fixVersion%3C%3D5.9.0+++++++++++++++++++++++++++++++++&src=confmacro)